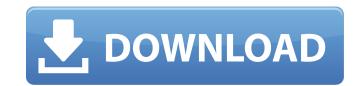

## **AutoCAD Crack Free Registration Code**

AutoCAD Free Download is an application that is used for drafting. It is software that is used for drafting, and includes tables, annotations, profiles, lines, arcs, polylines, and text. This is a robust, multi-user, multi-platform and web-enabled product. AutoCAD Crack is a desktop application for Windows and macOS platforms.

AutoCAD Crack Mac is included in AutoCAD Professional. The earlier versions of AutoCAD had limitations in that they could only work on the local hard drive and not in the cloud. However, AutoCAD 2011 and later can work in the cloud, or on remote computers over networks such as the Internet and Local Area Networks (LANs). AutoCAD is developed by the Autodesk, Inc. and is distributed by Autodesk, Inc. in the United States. The company launched AutoCAD in 1982 and was acquired by the Autodesk on 1st July 2013. The product includes a combination of functionality and capacity for all types of professionals: engineers, architects, carpenters, drafters, facility managers, mechanical, manufacturing, model builders, professionals. It works in standalone, networked, and cloud environments. AutoCAD CAD R4 Certification: Applies to: Professional State and the Local CAD R4 Certification environments. AutoCAD CAD R5 with every AutoCAD CAD R6 Certification program, the program at ADUCE is based on the real-world for the Autodesk AutoCAD. As with every AutoCAD certification program, the program at ADUCE is based on the real-world for the hands-on experience requirements are negineers, architects, and business professionals with years of experience in the field. Our instructors are engineers, architects. You will be able to pass the Autodesk certification test in the first attempt. Our training material will enable you to pass the

### **AutoCAD With Registration Code For PC**

Autodesk AutoCAD is licensed under a proprietary license. The commercial licensing system offers both per-seat and per-user licensing models. AutoCAD has four editions for MS Windows: Home (non-commercial use), Technical (small design shops and contractors), Architectural (consultancy and architectural design) and Architectural license units are available for purchase from AutoCAD Student Edition. Enterprises typically employ AutoCAD Standard, Enterprise, and Architectural license units are available for purchase from Autodesk's subscription service. AutoCAD Enterprise is available for purchase directly from Autodesk. Topology, views and text Some tools in the AutoCAD workbench allow the user to change the view from one orthographic to another, as well as the ext properties for a given view. Views can be created in several different ways; for example, a drawing can be assigned a specific view at any time by choosing view > Create View (or creating a new view in the View Draw panel). These views can then be combined or intersected with other views and even with other views and even with other v

## **AutoCAD Crack + With License Code**

Log into your account at Follow the instructions in the Console tab. In the Map Creation tab, there is a section called User-specified key codes. This is where you can supply a key code that will allow you to draw lines, splines, curves, and so on. Select the key that you want to use, and click the button. You are prompted to key it. Click the OK button. Use the different tools to draw the line. Done. Line, curve, spline, and arc points are automatically created when you click OK to key the key codes. If you are drawing simple lines, do the following: Click the left mouse button on a corner of the map. In the dropdown menu, choose Line (L). In the drawing options, pick the line that you want to make. Click the button to draw the line. To adjust the line, drag the blue dot in the middle. Use the tab to move the line. Use the mouse to resize the line. Drag the line to make the end points shift. Click on a corner of the map to end the line. Adjust the length of the line. Click on a corner to move the line. To draw a circle, drag to pick a point. Click and drag to make the circle larger or smaller. Use the space bar to check the Size box, and select a unit. To add a circle, click the circle button to add the circle. To add a hole, click the hole button. Adjust the length and width of the line. Click to add the line.

#### What's New In AutoCAD?

Measurement: Simplify existing workflows. Work with modern measurement methods to quickly and easily compute units of measure for single objects. (video: 1:41 min.) New products in AutoCAD Line: Highlight viewport to create and edit complex meshes. (video: 1:15 min.) AutoCAD Slicing: Create design packages for DWG documents. Automatically slice, shade, trim, and join splines to provide a clean design packages (video: 1:15 min.) Help for beginner: Make 3D objects easier to understand. Provide a 3D icon legend to show and tell you how and why 3D is useful in the real world. (video: 1:11 min.) AutoCAD for Architectural Drafting What's new in AutoCAD 2023 Design for 3D objects: Automatically generate 3D walls, floors, and roofs on architectural drawings and sections. Share the design for your entire building or site without re-creating the design. (video: 1:11 min.) What's new in AutoCAD Architecture: Architectural Modeling Environment: Simplify complex modeling tasks by separating tasks into automated steps. Create models faster and with greater ease. (video: 1:21 min.) 3D modeling tools. Generate dynamic 3D modeling tools to easily control and animate the transformation of models. (video: 1:36 min.) New products in AutoCAD Architecture: Selective 3D Modeling: Automatically create and edit faces in 3D modeling projects. (video: 1:28 min.) Walkthroughs enable you to click through the sections of your project to easily work through complex design and fabrication challenges. (video: 2:02 min.) Customized Navigator:

# **System Requirements For AutoCAD:**

Minimum: OS: Windows 7 SP1, Windows 8.1, Windows 8.1, Windows 10 Processor: Intel Core 2 Duo 2.4 GHz or better Memory: 2 GB RAM Graphics: Intel HD 4000 (or better) DirectX: Version 9.0c Network: Broadband Internet connection Hard Drive: 2 GB available space Sound: Windows 7 drivers Additional Notes: Battlefield 1 may not run on all editions of Windows. Internet connection required. Additional Notes: Please be aware that the game

## Related links:

https://polegarage.de/wp-content/uploads/2022/07/caiyvan.pdf https://www.webcard.irish/autocad-crack-download-win-mac-latest/ http://getakart.com/wp-content/uploads/2022/07/AutoCAD-37.pdf

http://adhicitysentulbogor.com/?p=45612

http://www.male-blog.com/wp-content/uploads/2022/07/AutoCAD134.pdf

https://farmaciacortesi.it/autocad-crack-activator-download-win-mac-march-2022/ https://instafede.com/autocad-23-1-crack-download-for-pc-updated-2022/

https://losarcoschico.com/autocad-crack-free-mac-win-latest/
https://wetraveleasy.com/2022/07/24/autocad-crack-product-key-full-free-download-for-windows/
http://adomemorial.com/2022/07/24/autocad-activation-code-with-keygen-free-download/

https://turn-key.consulting/2022/07/24/autocad-crack-free-6/

https://jasaborsumurjakarta.com/wp-content/uploads/2022/07/AutoCAD\_Crack\_\_With\_Product\_Key\_Free\_Download\_For\_PC.pdf https://mocambique.online/wp-content/uploads/2022/07/AutoCAD\_Crack\_\_Incl\_Product\_Key\_Download\_Updated\_2022.pdf

http://cineafrica.net/?p=11812 https://aapanobadi.com/wp-content/uploads/2022/07/AutoCAD\_Crack\_Free\_For\_PC\_2022-1.pdf

http://www.strelkabrno.cz/advert/autocad-crack-registration-code-free-2022-2/ https://www.duemmeggi.com/wp-content/uploads/2022/07/AutoCAD\_MacWin\_Latest.pdf

http://fitadina.com/?p=146165

https://efekt-metal.pl/witaj-swiecie/ http://eventaka.com/?p=39114